## **O que o SAST não vê O coração não sente**

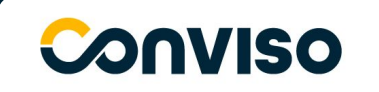

## **Um pouco de contexto…**

Enquanto consultor escuto com certa frequência a palavra SAST.

## Frases dos Clientes:

● Eu só preciso de uma

ferramenta de SAST!

- Tenho SAST, estou seguro!
- Ao invés de um treinamento

para os Devs não poderia ser

uma ferramenta de SAST?

● Se eu colocar um SAST não

é melhor?

● Entre outras…

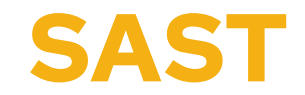

## **O que é a Ferramenta SAST?**

Uma ferramenta de SAST (Static Application Security Testing) — ou **ferramenta de análise de código** — é uma ferramenta que foi criada com o objetivo de **analisar o código fonte** ou mesmo suas versões compiladas de código, **buscando** nestes códigos **falhas** que possam comprometer a segurança.

## **Nossa API**

### **API** desenvolvida para um workshop de vulnerabilidades.

## Vulnerabilidades

- Erro não tratado;
- Enumeração de Usuários;
- Logar como admin;
- SQL Injection;
- IDOR;
- Remover item de outro usuário;
- Fntre outros...

## **Erro não tratado**

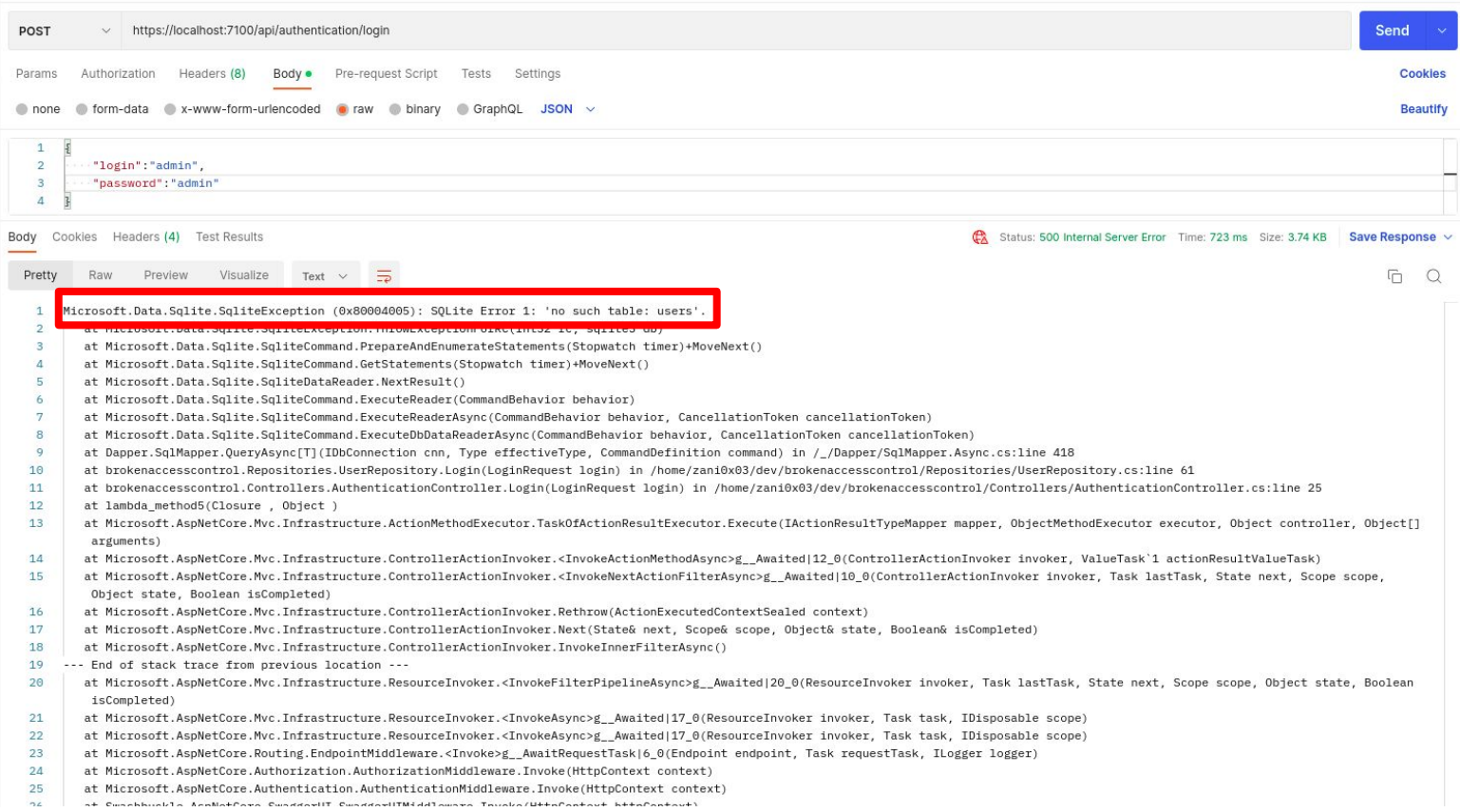

## **Enumeração de Usuários**

Exibe uma mensagem quando se erra o usuário e outra mensagem quando erra a senha.

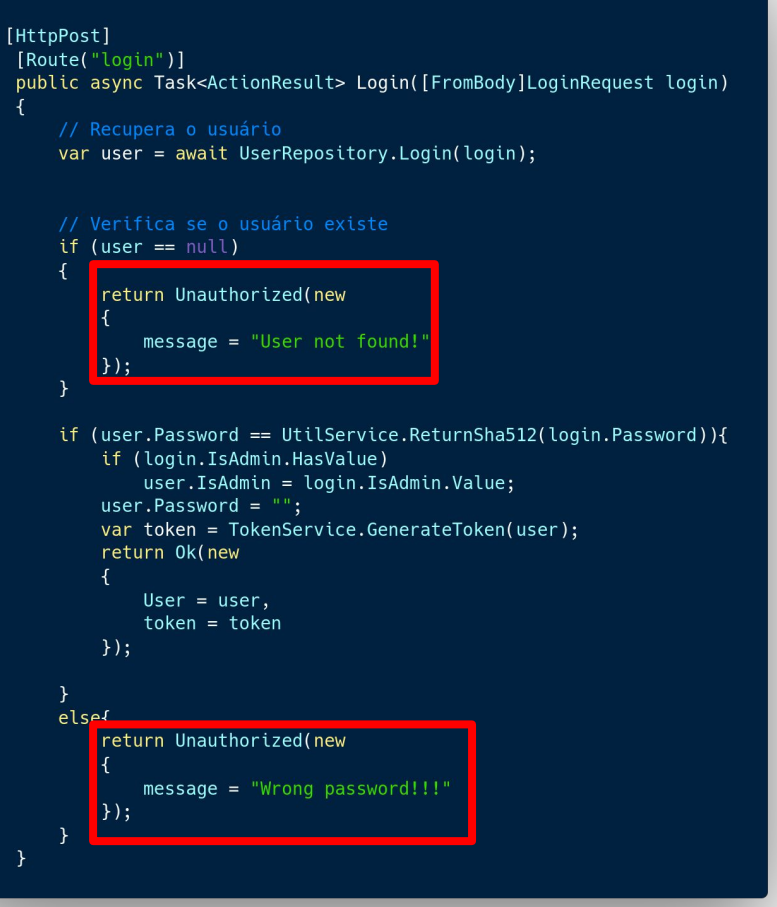

## **Logar como admin**

Ao passar um parâmetro adicional isAdmin no payload permite que um usuário se torne Admin do sistema.

```
[HttpPost]
[Route("login")]
public async Task<ActionResult> Login([FromBody]LoginRequest login)
    var user = await UserRepository.Login(login);
    // Verifica se o usuário existe
    if (user == null)
        return Unauthorized(new
            message = "User not found!"
         \});
    if (user Password == IItilService ReturnSha512(login.Password)){
        if (login.IsAdmin.HasValue)
            user.IsAdmin = login.IsAdmin.Value;
        \overline{u} user.rassworu - ;
         var token = TokenService.GenerateToken(user);
        return Ok(new
            User = user,token = token\});
    else{
         return Unauthorized(new
            message = "Wrong password!!"\});
    \rightarrow
```
## **SQL Injection**

Existe uma API que realiza uma consulta SQL e essa consulta está concatenada sem nenhuma tratativa da entrada de dados.

#### ...

```
[HttpPost]
[Route("loginsql")]
public async Task<ActionResult> LoginSQL([FromBody]LoginRequest login)
```

```
// Recupera o usuário
var user = await UserRepository. LoginSQL(login);
```

```
// Verifica se o usuário existe
    if (user == null)
        return Unauthorized (new
            message = "User not found!"
        \}:
    }else{
        user. Password = \sqrt{n};
        var token = TokenService.GenerateToken(user);return Ok(new
            User = user.
            token = token\}:
public static async Task<User> LoginSQL(LoginRequest login)
    var conn = SqliteConfigConnection.GetSQLiteConnection();
    string query = "Select id, name, login, password, dateInsert, dateUpdate,"+
        "isAdmin, inativo, dateChangePassword from users " +
        "where \log_{10} = 1.4"+login. Login+", and "+
        "password = \sqrt{4}+UtilService.ReturnSha512(login.Password)+"' "+
        "and inativo = 0";
    var user = await conn.QueryAsync<User>(query);
    return user.FirstOrDefault();
```
### **IDOR**

A consulta do item cadastrado não exige autenticação, e consequentemente não verifica se quem consulta é quem cadastrou o item.

### $\bullet\bullet\bullet$

 $\mathcal{F}$ 

 $\mathcal{F}$ 

```
[HttpGet("{}'d}")]public async Task<ActionResult> GetToDoItem(int id)
   try{
        var todoItem = await TodoItemRepository.GetToDoItem(id);
        if (todoItem != null)
            return Ok(new
            ₹
                todoItem
            \}:
        else
            return NotFound(new{
                message = "TodoItem not found!!"
            \} ) ;
```
}catch(Exception ex){ \_logger.LogError(ex, "General error"); return StatusCode(500, "Internal server error");

## **IDOR - Remover Item**

Nesse caso é solicitado que esteja logado, porém não verifica se quem está removendo é quem cadastrou o item.

```
[Authorize]
[HttpDelete("{id}")]
public async Task<ActionResult> Delete(int id)
    try{
        var ret = await TodoItemRepository.Delete(id);
        if (ret)
            return Ok(new
                message = "Removed!"\}:
        else
            throw new Exception("Error contact the system admin!!");
    }catch(Exception ex){
        _logger.LogError(ex, "General error");
        return StatusCode(500, "Internal server error");
    - }
public static async Task<bool> Delete(int id){
    var conn = SqliteConfigConnection.GetSQLiteConnection();
    var query = "delete from todoitems where id = qid";
    var table = await conn. ExecuteAsync(query, new{
        id = id\});
    return table > 0 ? true : false;
```
## **Resultado das ferramentas de SAST em nossa API**

O Resultado da 1ª ferramenta de SAST parecia animadora!

#### $\vee$  **Q** Run SAST

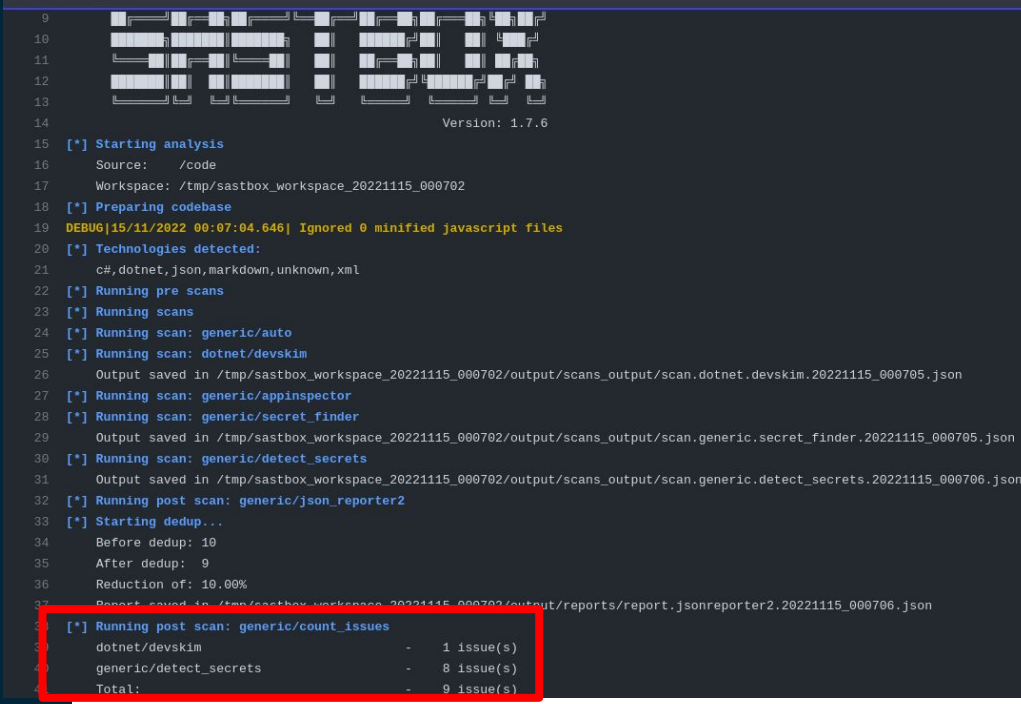

Só que não! Não detectou nenhuma das vulnerabilidades e ainda indicou alguns falsos positivos!

- Imagem 1 Hex high entropy string;
- Imagem 2 Secret keyword;
- Imagem 3 Insecure url.

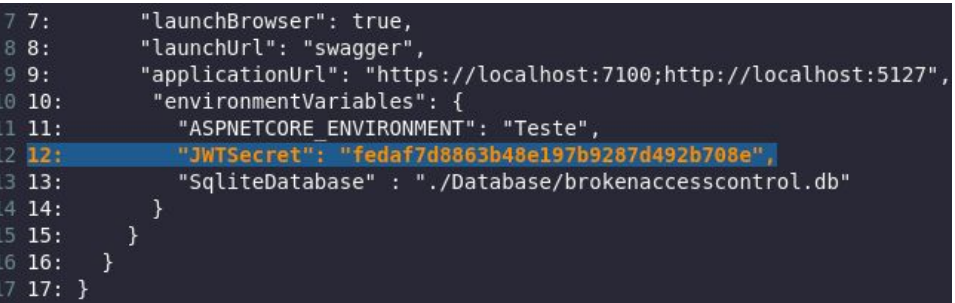

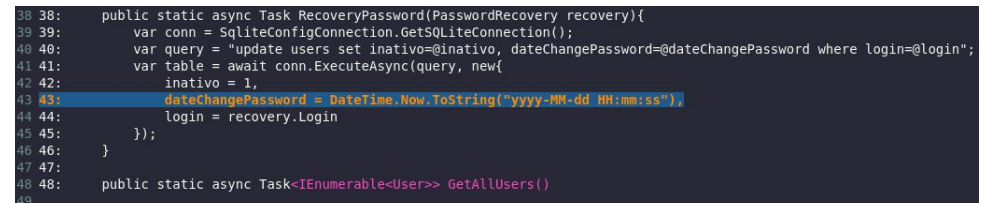

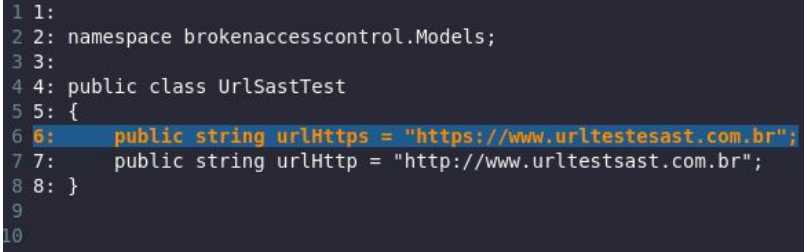

Resultado da 2ª ferramenta de SAST. Encontrou um problema de segurança. Falso Positivo!

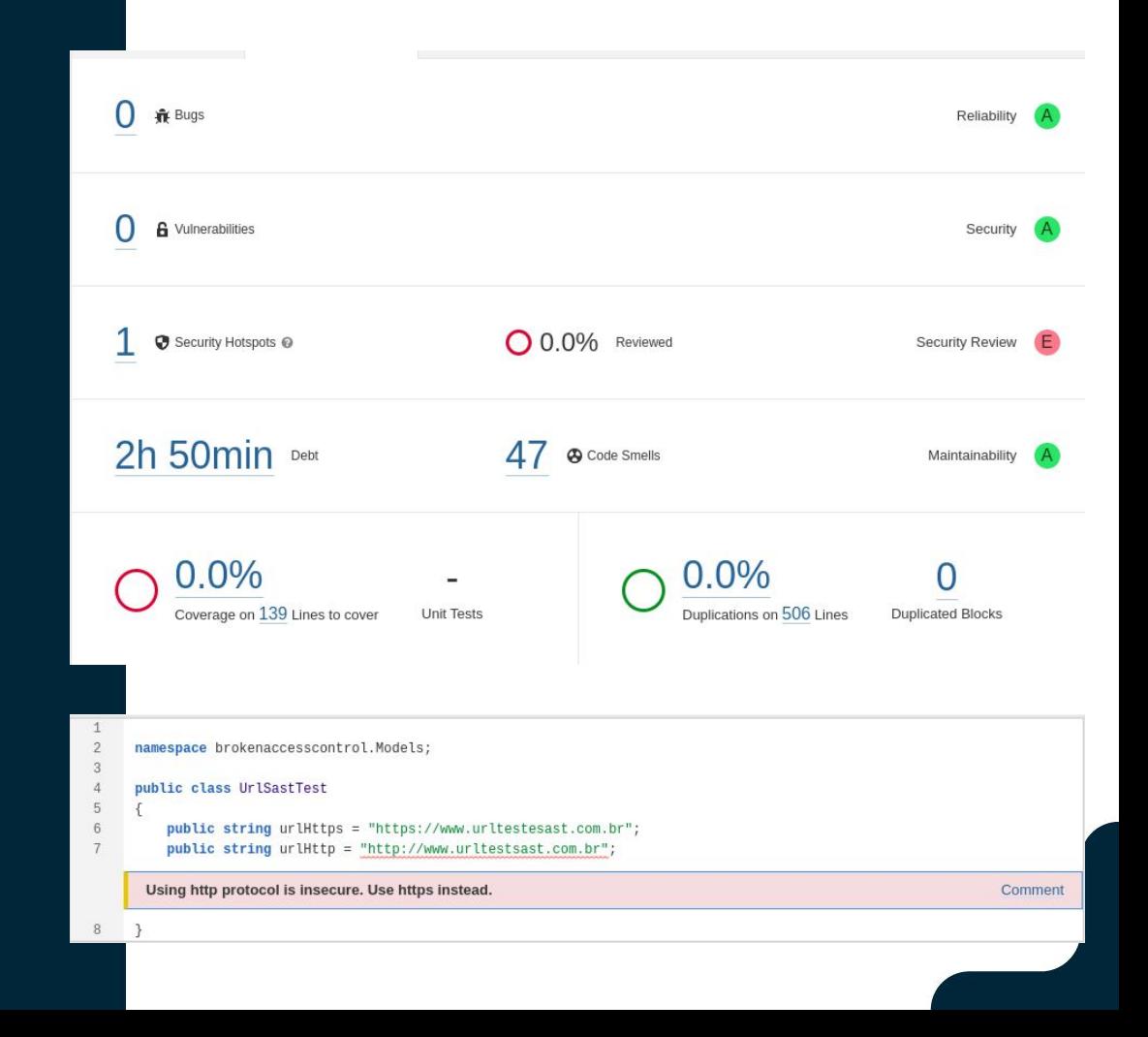

Resultado da 3ª ferramenta de SAST. E tivemos uma melhora nos resultados. Apareceu um SQL Injection e Anti-forgery token validation disabled.

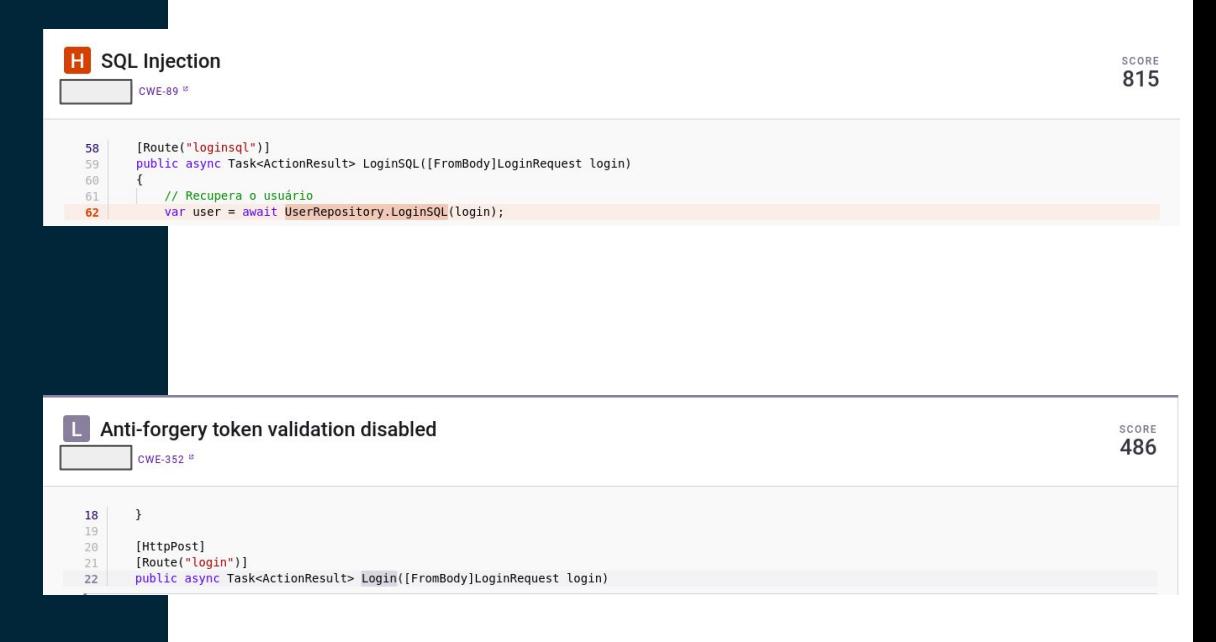

Um fato interessante foi que junto com o SAST executou um SCA e esse trouxe resultados interessantes!

C System. Text. Encodings. Web - Remote Code Execution (RCE) VULNERABILITY | CWE-94<sup>B</sup> | CVE-2021-26701<sup>B</sup> | CVSS 9.8<sup>B</sup> | CRITICAL | DOTNET-SYSTEMTEXTENCODINGSWEB-1253267<sup>B</sup>

Runtime Vulnerability: This vulnerability is probably caused by the installed .NET Framework/runtime version. No View Docs

M System. Security. Cryptography. Xml - Improper Restriction of XML External Entity Reference VULNERABILITY | CWE-611 <sup>B</sup> | CVE-2022-34716 <sup>B</sup> | CVSS 5.9 <sup>B</sup> | MEDIUM

DOTNET-SYSTEMSECURITYCRYPTOGRAPHYXML-2977914 <sup>to</sup>

SCORE 295

SCORE 490

Resultado da 4ª ferramenta de SAST onde os Hard-coded password no arquivo README.md são falsos positivos.

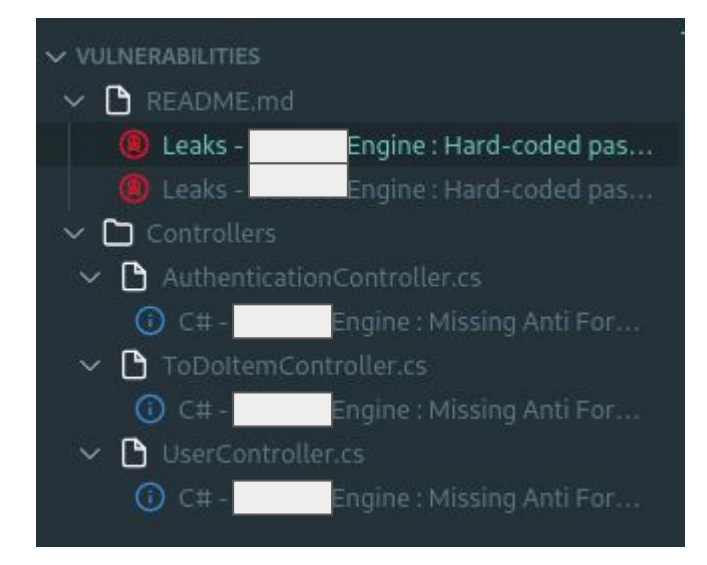

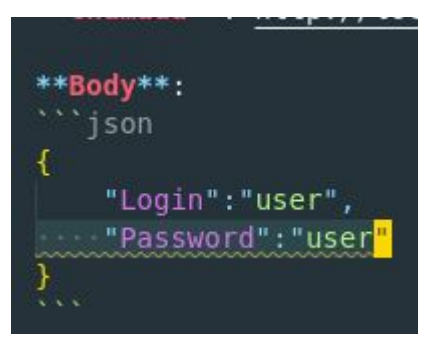

### Não detectou nada!

#### AULIEIILILALEU dS ZdIIIUXUS

Scanning across multiple languages: <multilang> | 52 rules × 64 files csharp  $\vert$  46 rules  $\times$  20 files yaml | 25 rules × 4 files  $json$  | 5 rules  $\times$  4 files

## **E agora quem poderá nos ajudar???**

## **EUUUU!!!!! OWASP SAMM Agile Guidance**

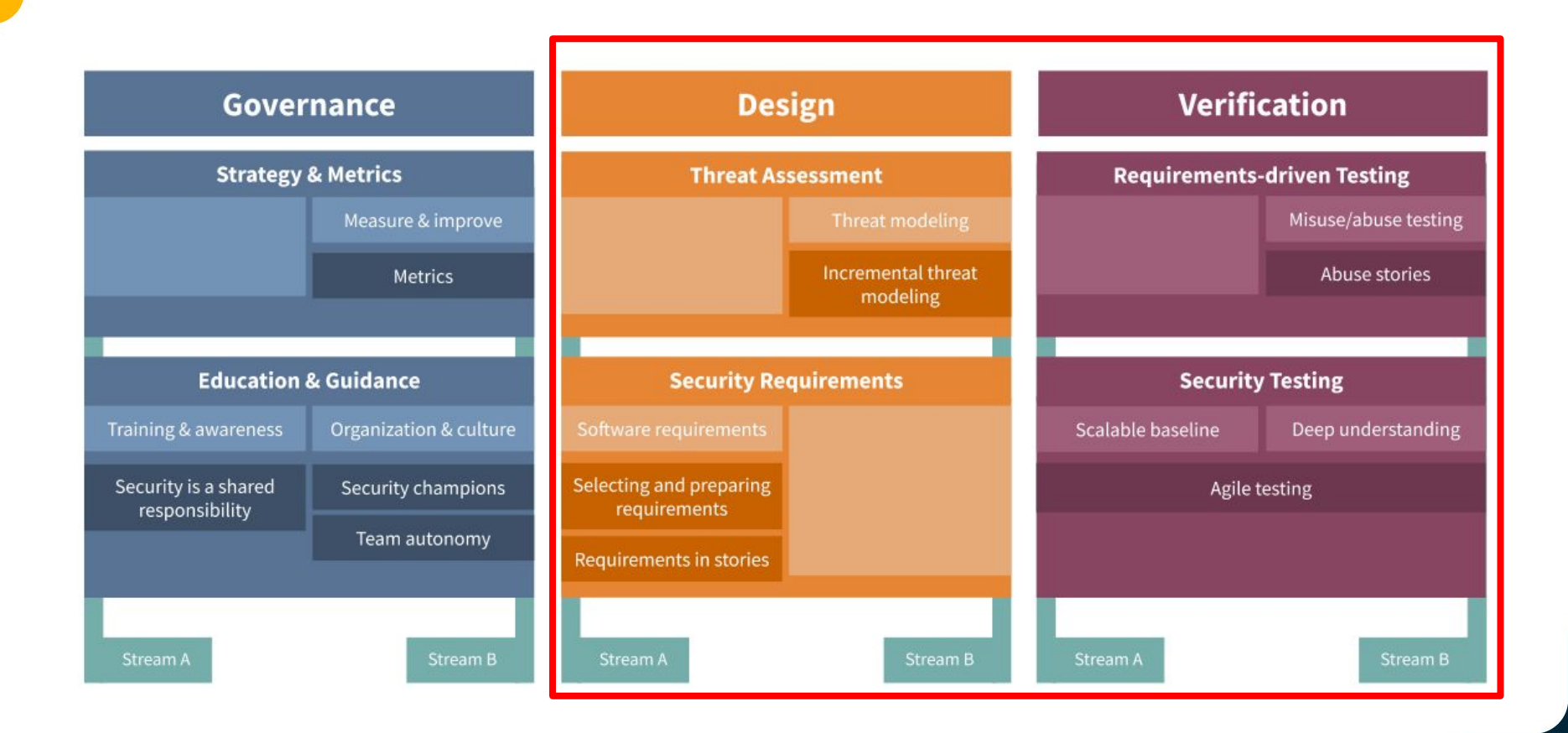

## **OWASP ASVS**

## **O que é o OWASP ASVS?**

O projeto **OWASP Application Security Verification Standard** (ASVS) fornece uma base para testar os **controles técnicos de segurança de aplicativos da Web** e também fornece aos desenvolvedores **uma lista de requisitos** para um **desenvolvimento seguro**.

## **Requisitos de Segurança - ASVS**

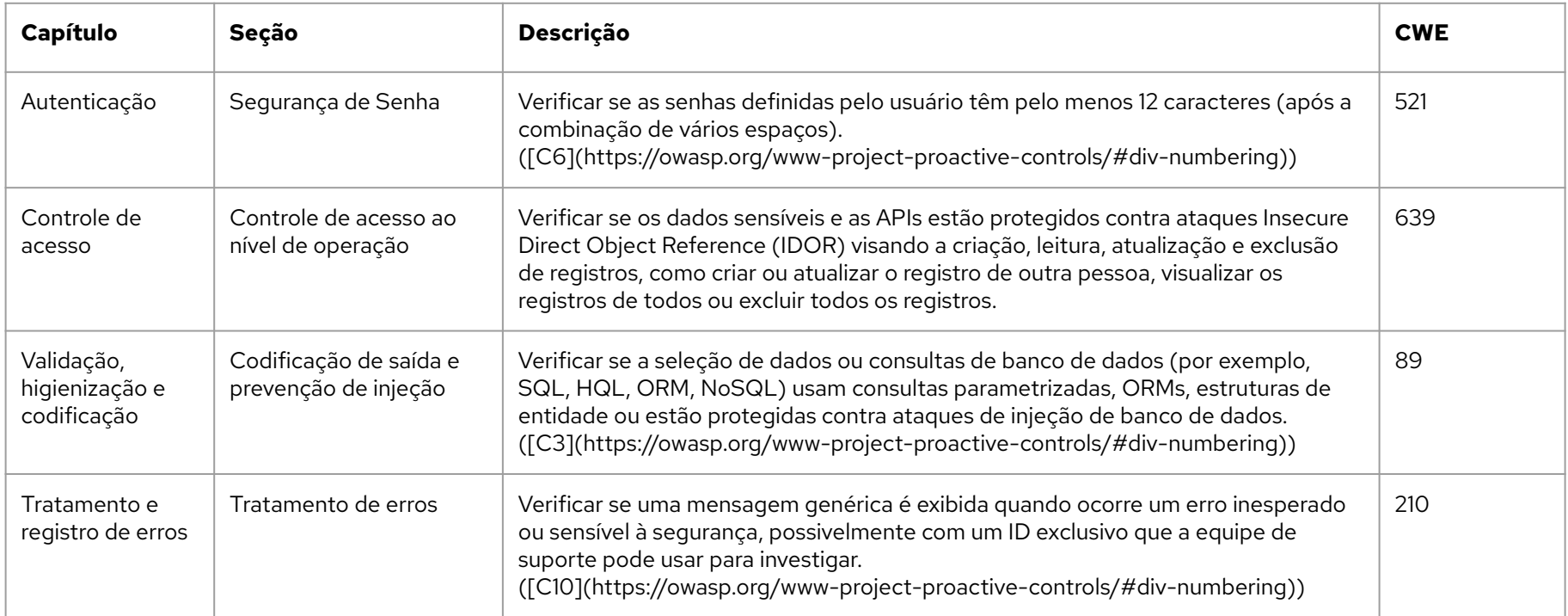

## **Modelagem de ameaças**

## **O que é modelagem de ameaças?**

É uma **técnica efetiva** que ajuda a construir aplicações, sistemas, redes e serviços de **maneira segura.** De forma que **identifica ameaças potenciais** e **reduz riscos** estratégicos logo no início do ciclo de desenvolvimento.

## **Modelagem de Ameaças**

### **Relação Ataque x CWE**

**CAPEC-116:** CWE-200, CWE-1243; **CAPEC-49:** CWE-521, CWE-262, CWE-263, CWE-257, CWE-654, CWE-307, CWE-308, CWE-309; **CAPEC-66:** CWE-89, CWE-1286; **CAPEC-115:** CWE-287; **CAPEC-1:**CWE-276, CWE-285, CWE-434, CWE-693, CWE-732, CWE-1191, CWE-1193, CWE-1220, CWE-1297, CWE-1311, CWE-1314, CWE-1315, CWE-1318, CWE-1320, CWE-1321, CWE-1327. **Mass Assignment:** CWE-915.

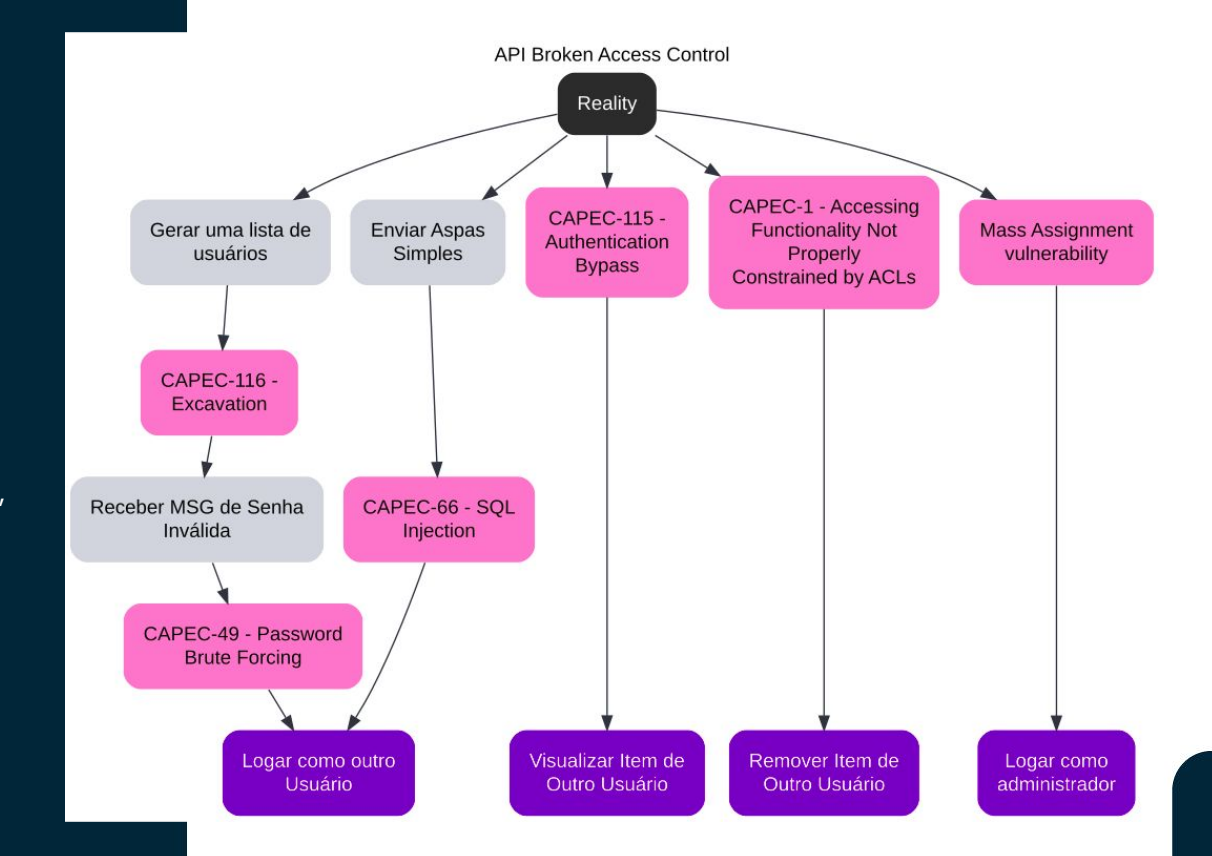

## **Code Review**

## **Code Review**

Code review tem por objetivo identificar falhas de segurança na aplicação relacionadas a design e features, juntamente com a causa raiz.

Como mencionado, a API foi feita para um workshop. Os desenvolvedores realizaram um code review nela e demoraram cerca de 20 minutos para encontrarem as vulnerabilidades.

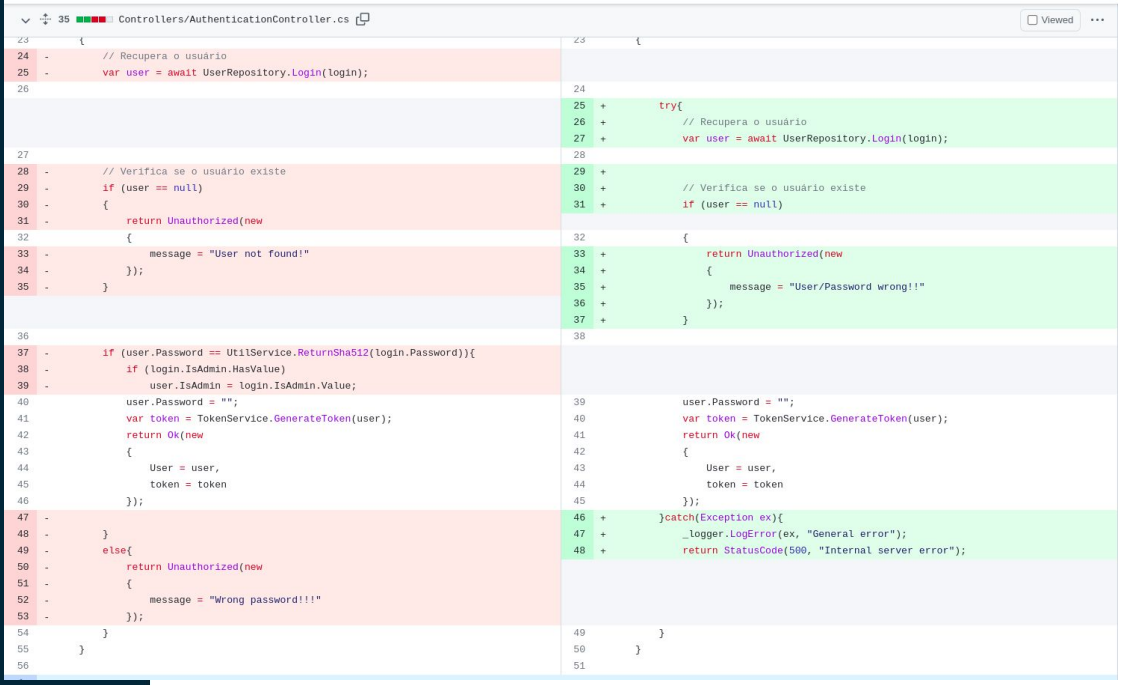

## **Aplicando os requisitos de segurança em nossa API**

## **Erro não tratado**

Aplicado o requisito de segurança do ASVS - Verificar se uma mensagem genérica é exibida quando ocorre um erro inesperado ou sensível à segurança, possivelmente com um ID exclusivo que a equipe de suporte pode usar para investigar. ([C10](https://owasp.org/www-project-proac

tive-controls/#div-numbering))

### $\bullet\bullet\bullet$

```
[HttpPost]
```
[Route("login")] public async Task<ActionResult> Login([FromBody]LoginRequest login)

```
try{
```

```
// Recupera o usuário
var user = await UserRepository.Login(login);
```

```
// Verifica se o usuário existe
if (user == null)
    return Unauthorized(new
        message = "User/Password wrong!!"
   \});
```

```
user. Password = ";
    var token = TokenService.GenerateToken(user);
    return Ok(new
       User = user,token = token\}:
}catch(Exception ex){
    _logger.LogError(ex, "General error");
   return StatusCode(500, "Internal server error");
```
## **Enumeração de Usuários**

Aplicado orientação de mensagem genérica "User/Password wrong" conforme documento Authentication Cheat Sheet.

### $\bullet\bullet\bullet$

```
[HttpPost]
```
[Route("login")] public async Task<ActionResult> Login([FromBody]LoginRequest login)

```
try{
```
// Recupera o usuário var user =  $await UserRepository.Login(login);$ 

```
// Verifica se o usuário existe
if (user == null)
    return Unauthorized(new
        message = "User/Password wrong!!"
    \});
\mathcal{F}
```

```
user. Password = ";
   var token = TokenService.GenerateToken(user);
    return Ok(new
       User = user,token = token\}:
}catch(Exception ex){
   _logger.LogError(ex, "General error");
   return StatusCode(500, "Internal server error");
```
### **Logar como admin**

Aplicado o requisito de segurança do ASVS - Verificar se a aplicação tem limites de lógica de negócios ou validação para proteger contra prováveis riscos ou ameaças de negócios, identificados usando modelagem de ameaças ou metodologias semelhantes.

#### . . .

tryf

[HttpPost] [Route("login")] public async Task<ActionResult> Login([FromBody]LoginRequest login)

```
// Recupera o usuário
```
var user = await UserRepository.Login(login):

```
// Verifica se o usuário existe
if (user == null)return Unauthorized (new
       message = "User/Password wrong!!"\}:
```

```
user.Password = ";
   var token = TokenService.GenerateToken(user);
   return Ok(new
       User = user,token = token\}:
}catch(Exception ex){
   _logger.LogError(ex, "General error");
   return StatusCode(500, "Internal server error");
```

```
\mathbf{L}
```
public static async Task<User> Login(LoginRequest login) var conn = SqliteConfigConnection.GetSQLiteConnection(); string query = "Select id, name, login, password, dateInsert, "+ "dateUpdate, isAdmin, inativo, dateChangePassword from " + "users where login = @login and password = @password and " + "inativo =  $0$ "; var user = await conn.QueryAsync<User>(query, new{  $\theta$ login = login. Login, @password = UtilService.ReturnSha512(login.Password)  $\}$ : return user.FirstOrDefault();

## **SQL Injection**

Aplicado o requisito de segurança do ASVS - Verificar se a seleção de dados ou consultas de banco de dados (por exemplo, SQL, HQL, ORM, NoSQL) usam consultas parametrizadas, ORMs, estruturas de entidade ou estão protegidas contra ataques de injeção de banco de dados. ([C3](https://owasp.org/www-project-pro active-controls/#div-numbering))

```
public static async Task<User> LoginSQL(LoginRequest login)
   var conn = SqliteConfigConnection.GetSQLiteConnection();
    string query = "Select id, name, login, password, dateInsert, "+
        "dateUpdate, isAdmin, inativo, dateChangePassword from "+
        "users where login = @login and password = @password and "+
        "inativo = 0":
    var user = await conn.QueryAsync<User>(query, new{
       \thetalogin = login. Login,
       @password = UtilService.ReturnSha512(login.Password)
    \});
    return user.FirstOrDefault();
```
## **IDOR**

Aplicado o requisito de segurança do ASVS - Verificar se os dados sensíveis e as APIs estão protegidos contra ataques Insecure Direct Object Reference (IDOR) visando a criação, leitura, atualização e exclusão de registros, como criar ou atualizar o registro de outra pessoa, visualizar os registros de todos ou excluir todos os registros.

```
[Authorize]
[HttpGet("{id}")]
public async Task<ActionResult> GetToDoItem(int id)
    try{
        var todoItem = await TodoItemRepository.GetToDoItem(id,
            ((ClaimsIdentity)User.Identity).FindFirst("UserId").Value);
        if (todoItem != null)
            return Ok(new
                todoItem
            \}:
        else
            return NotFound(new{
                message = "TodoItem not found!!"
            \});
    }catch(Exception ex){
        _logger.LogError(ex, "General error");
        return StatusCode(500, "Internal server error");
public static async Task<TodoItem> GetToDoItem(int id, string userId)
    var conn = SqliteConfigConnection.GetSQLiteConnection();
    string query = "Select id, name, description, userId from todoitems "+
        "where id = 0id and userId = 0userId";
   var todoItem = await conn.QueryAsync<TodoItem>(query, new{
        id = id.userId = userId\}:
    return todoItem.FirstOrDefault();
```
### **IDOR - Remover Item**

Aplicado o requisito de segurança do ASVS - Verificar se os dados sensíveis e as APIs estão protegidos contra ataques Insecure Direct Object Reference (IDOR) visando a criação, leitura, atualização e exclusão de registros, como criar ou atualizar o registro de outra pessoa, visualizar os registros de todos ou excluir todos os registros.

```
[Authorize]
[HttpDelete("{id}")]
public async Task<ActionResult> Delete(int id)
    try{
        var ret = await TodoItemRepository.Delete(id,
            ((ClaimsIdentity)User.Identity).FindFirst("UserId").Value);
        if (ret)
            return Ok(new
                message = "Removed!"\});
        else
            throw new Exception("Error contact the system admin!!");
    }catch(Exception ex){
        _logger.LogError(ex, "General error");
        return StatusCode(500, "Internal server error");
    \rightarrowpublic static async Task<bool> Delete(int id, string userId){
    var conn = SqliteConfigConnection.GetSQLiteConnection();
    var query = "delete from todoitems where id = @id and userId = @userId";
    var table = await conn. ExecuteAsync(query, new{
        id = id,
        userId = userId\}:
    return table > 0 ? true : false;
```
## Let's empower **developers to build secure applications?!**

## **Referências**

- OWASP Application Security Verification Standard. Disponível em: https://owasp.org/www-project-application-security-verification-standard/. Acesso em: 17 nov. 2022.
- OWASP Code Review Guide. Disponível em: https://owasp.org/www-project-code-review-guide/. Acesso em: 17 nov. 2022.
- SAMM AGILE GUIDANCE. Disponível em: https://owaspsamm.org/quidance/agile/. Acesso em: 17 nov. 2022.
- Authentication Cheat Sheet. Disponível em: https://cheatsheetseries.owasp.org/cheatsheets/Authentication\_Cheat\_Sheet.html. Acesso em: 17 nov. 2022.
- MAUÉS, Rodrigo. Code Review e SAST: entenda a diferença, 2019. Disponível em: https://blog.convisoappsec.com/diferenca-entre-code-review-e-sast/. Acesso em: 18 nov. 2022.

# **Obrigado!**

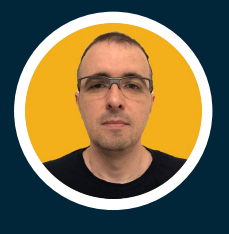

## **Tiago Zaniquelli**

Security Analyst

[tiago.zaniquelli@owasp.org](mailto:tiago.zaniquelli@owasp.org) <https://zani0x03.me/> zani0x03